# Dataset Integrity Check for The Environmental Determinants of Diabetes in the Young (TEDDY) Pub92 Agardh

**Prepared by Allyson Mateja IMS Inc.**  3901 Calverton Blvd, Suite 200 Calverton, MD 20705 **February 22, 2017**

# **Contents**

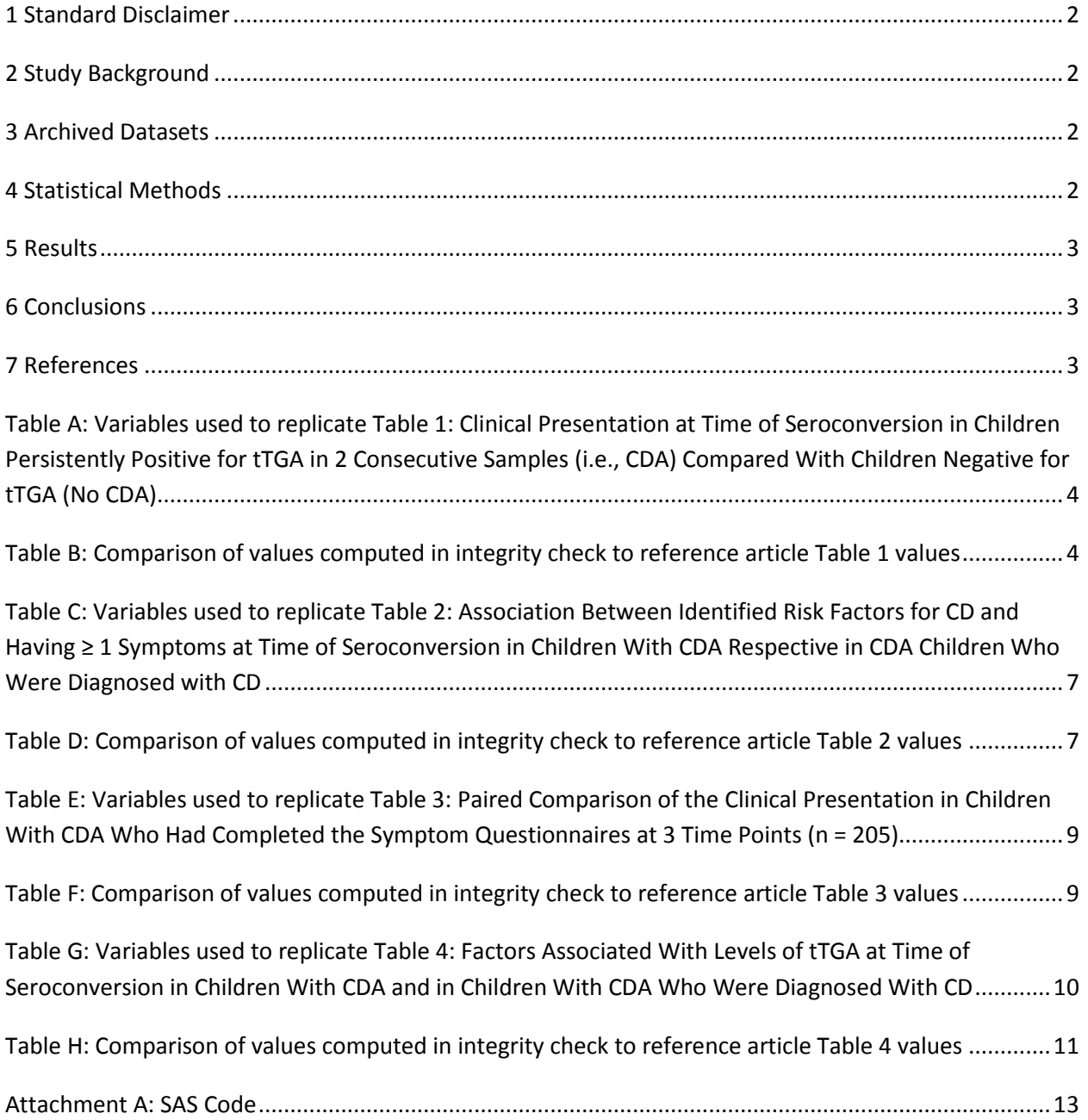

# <span id="page-2-0"></span>**1 Standard Disclaimer**

The intent of this DSIC is to provide confidence that the data distributed by the NIDDK repository is a true copy of the study data. Our intent is not to assess the integrity of the statistical analyses reported by study investigators. As with all statistical analyses of complex datasets, complete replication of a set of statistical results should not be expected in secondary analysis. This occurs for a number of reasons including differences in the handling of missing data, restrictions on cases included in samples for a particular analysis, software coding used to define complex variables, etc. Experience suggests that most discrepancies can ordinarily be resolved by consultation with the study data coordinating center (DCC), however this process is labor-intensive for both DCC and Repository staff. It is thus not our policy to resolve every discrepancy that is observed in an integrity check. Specifically, we do not attempt to resolve minor or inconsequential discrepancies with published results or discrepancies that involve complex analyses, unless NIDDK Repository staff suspect that the observed discrepancy suggests that the dataset may have been corrupted in storage, transmission, or processing by repository staff. We do, however, document in footnotes to the integrity check those instances in which our secondary analyses produced results that were not fully consistent with those reported in the target publication.

# <span id="page-2-1"></span>**2 Study Background**

The TEDDY study was designed to follow children with and without a family history of T1D to understand the environmental factors that contribute to the disease. Newborn children younger than 4 months were screened for high-risk HLA alleles, and those with qualifying haplotypes were eligible for follow-up. Information is collected on medical information (infections, medication, immunizations), exposure to dietary and other environmental factors, negative life events, family history, tap water, and measurements of psychological stress. Biospecimens, including blood, stool, urine, and nail clippings, are taken at baseline and follow-up study visits. The primary outcome measures include two endpoints—the first appearance of one or more islet cell autoantibodies (GADA, IAA, or IA-2A), confirmed at two consecutive visits, and development of T1D. The cohort will be followed for 15 years, or until the occurrence of one of the primary endpoints.

# <span id="page-2-2"></span>**3 Archived Datasets**

All the SAS data files, as provided by the Data Coordinating Center (DCC), are located in the TEDDY folder in the data package. For this replication, variables were taken from the "m\_92\_dagardh\_niddk\_31july2014\_1.sas7bdat" and "m\_92\_dagaedh\_niddk\_31july2014\_2.sas7bdat" datasets.

# <span id="page-2-3"></span>**4 Statistical Methods**

Analyses were performed to duplicate results for the data published by Agardh et al [1] in Pediatrics in 2015. To verify the integrity of the dataset, descriptive statistics were computed.

# <span id="page-3-0"></span>**5 Results**

For Table 1 in the publication [1], Clinical Presentation at Time of Seroconversion in Children Persistently Positive for tTGA in 2 Consecutive Samples (i.e., CDA) Compared With Children Negative for tTGA (No CDA), Table A lists the variables that were used in the replication and Table B compares the results calculated from the archived data file to the results published in Table 1. The results of the replication are almost an exact match to the published results.

For Table 2 in the publication [1], Association Between Identified Risk Factors for CD and Having  $\geq 1$ Symptoms at Time of Seroconversion in Children With CDA Respective in CDA Children Who Were Diagnosed with CD, Table C lists the variables that were used in the replication and Table D compares the results calculated from the archived data file to the results published in Table 2. The results of the replication are an exact match to the published results.

For Table 3 in the publication [1], Paired Comparison of the Clinical Presentation in Children With CDA Who Had Completed the Symptom Questionnaires at 3 Time Points (n = 205), Table E lists the variables that were used in the replication and Table F compares the results calculated from the archived data file to the results published in Table 3. The results of the replication are almost an exact match to the published results.

For Table 4 in the publication [1], Factors Associated With Levels of tTGA at Time of Seroconversion in Children With CDA and in Children With CDA Who Were Diagnosed With CD, Table G lists the variables that were used in the replication and Table H compares the results calculated from the archived data file to the results published in Table 4. The results of the replication are almost an exact match to the published results.

# <span id="page-3-1"></span>**6 Conclusions**

The NIDDK repository is confident that the TEDDY M92 data files to be distributed are a true copy of the study data.

## <span id="page-3-2"></span>**7 References**

[1] Agardh, D., Lee, H., Kurppa, K., Simell, V., Aronsson, C.A., Jorneus, O., Hummel, M., Liu, E., Koletzko, S., and the TEDDY study group. "Clinical Features of Celiac Disease: A Prospective Birth Cohort". Pediatrics (2015) 135(4):627-634.

<span id="page-4-0"></span>**Table A:** Variables used to replicate Table 1**:** Clinical Presentation at Time of Seroconversion in Children Persistently Positive for tTGA in 2 Consecutive Samples (i.e., CDA) Compared With Children Negative for tTGA (No CDA)

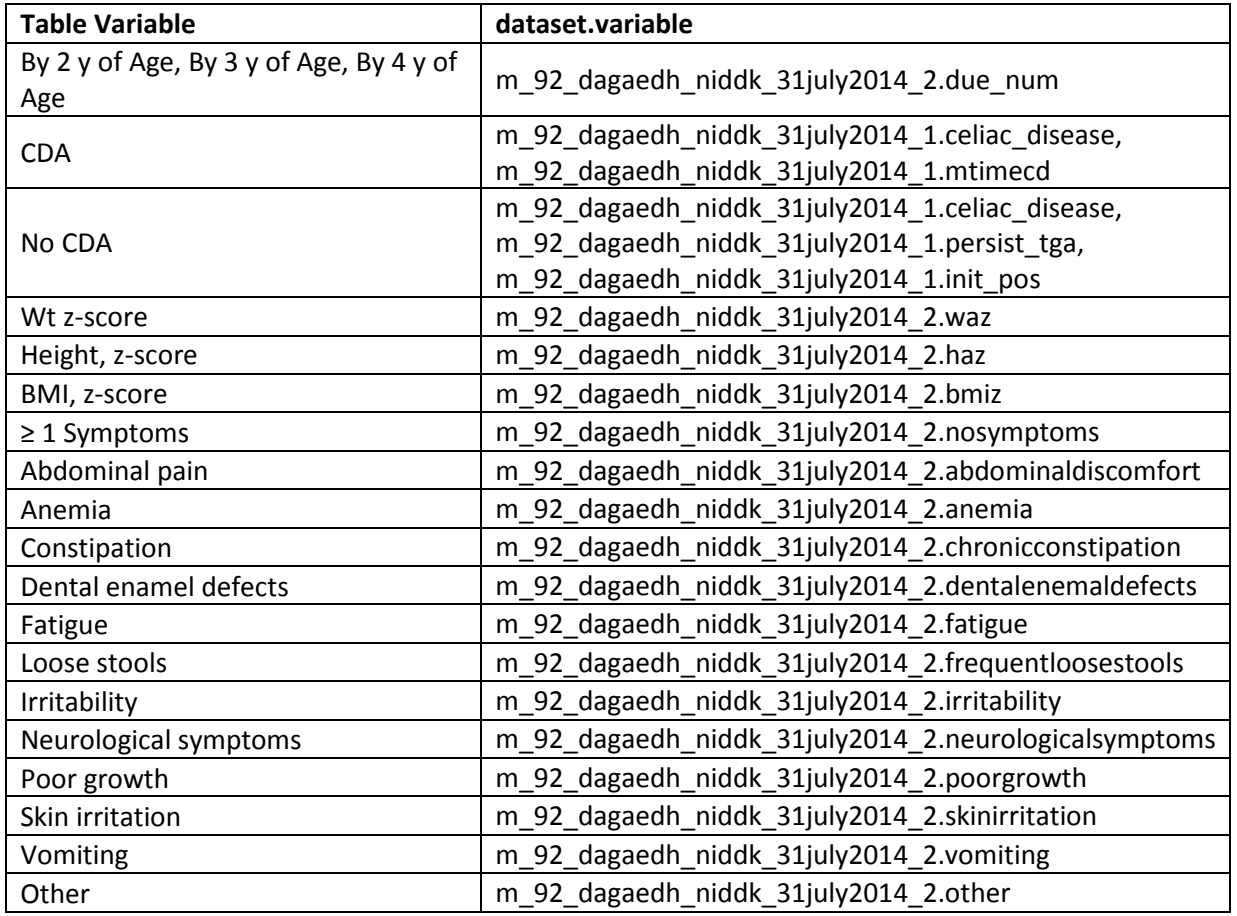

<span id="page-4-1"></span>**Table B:** Comparison of values computed in integrity check to reference article Table 1 values

#### By 2 y of Age

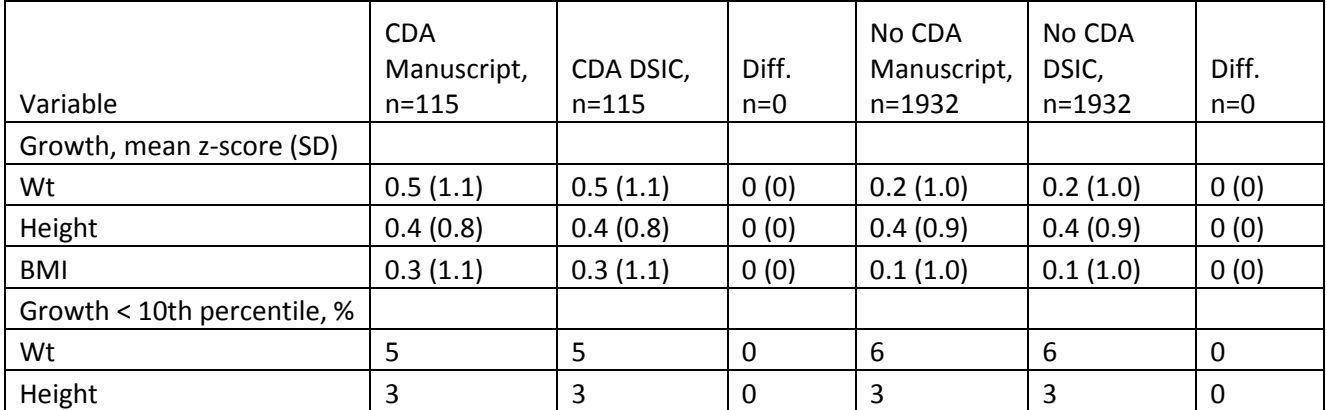

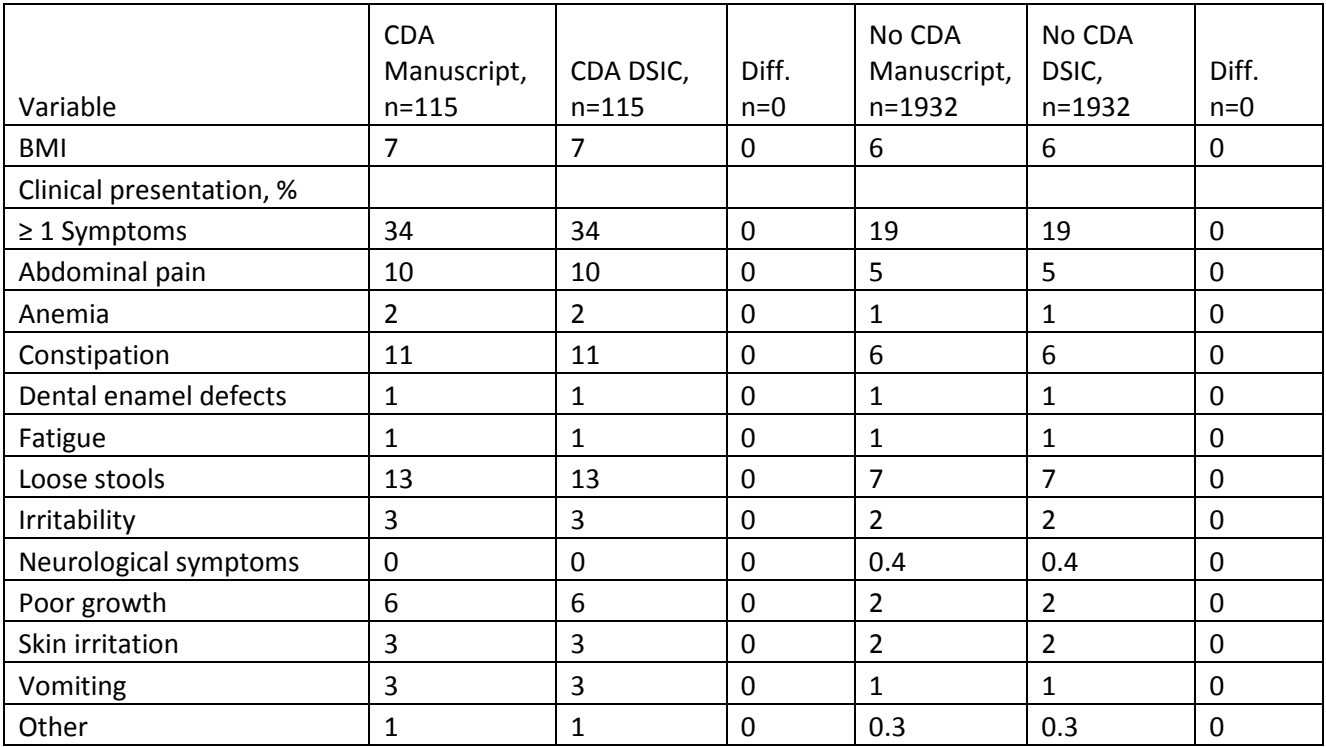

## By 3 y of Age

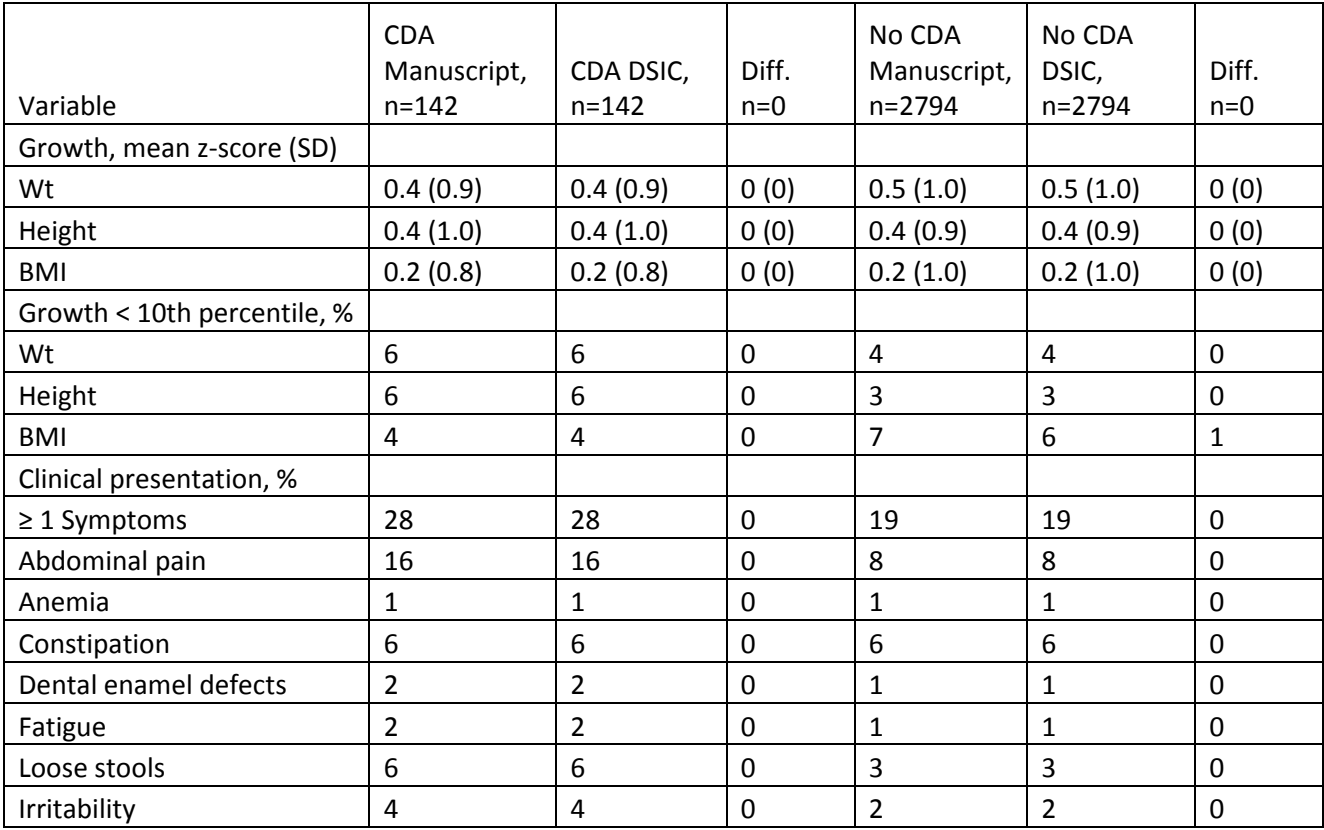

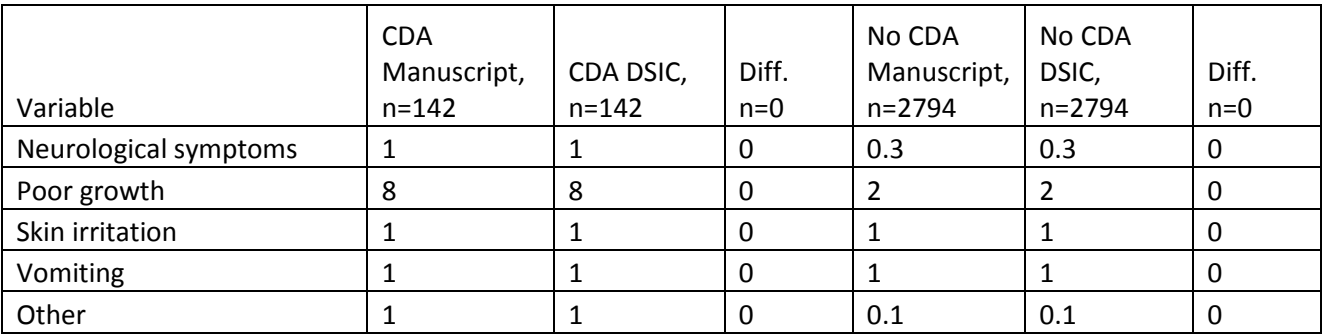

## By 4 y of Age

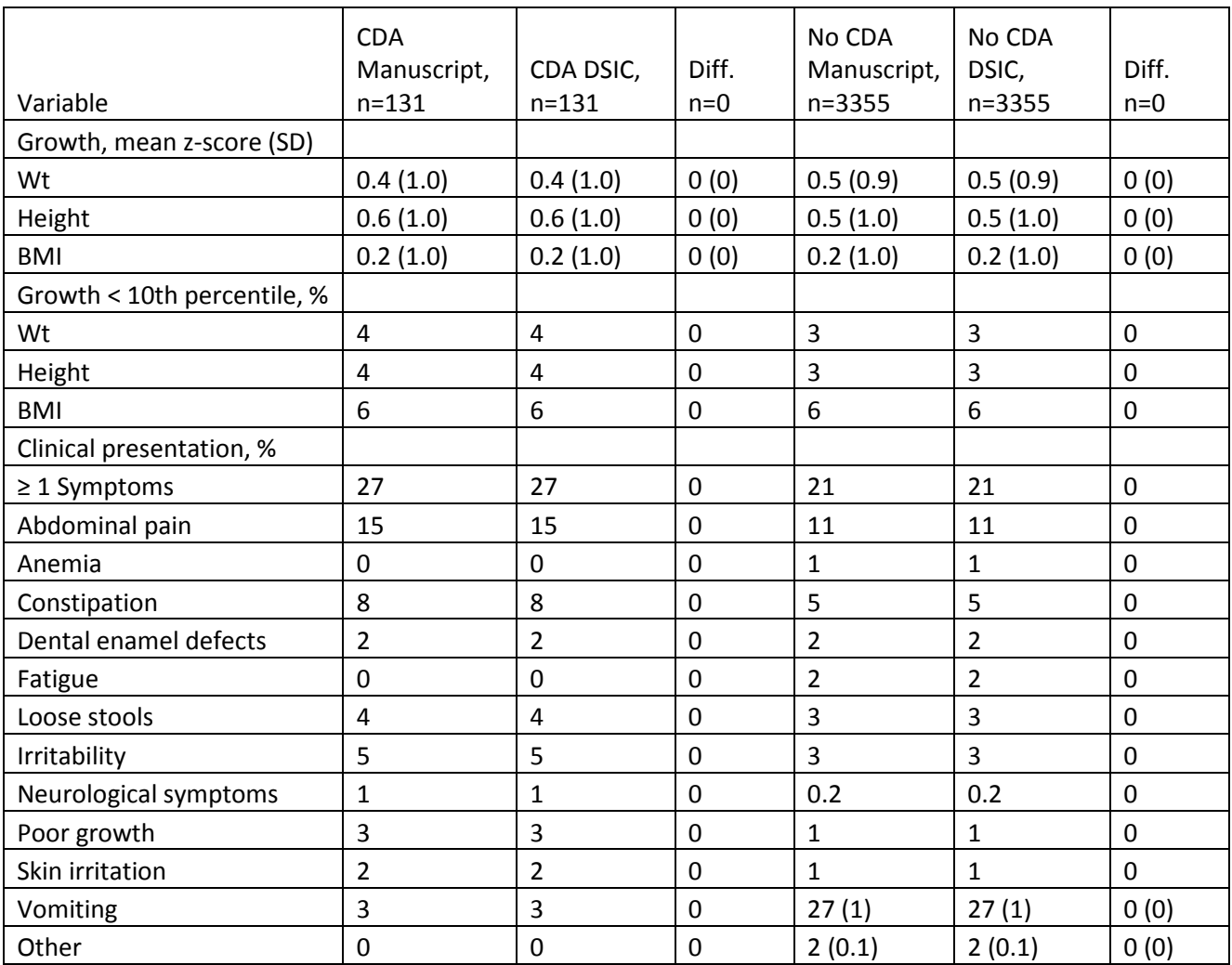

<span id="page-7-0"></span>**Table C:** Variables used to replicate Table 2**:** Association Between Identified Risk Factors for CD and Having ≥ 1 Symptoms at Time of Seroconversion in Children With CDA Respective in CDA Children Who Were Diagnosed with CD

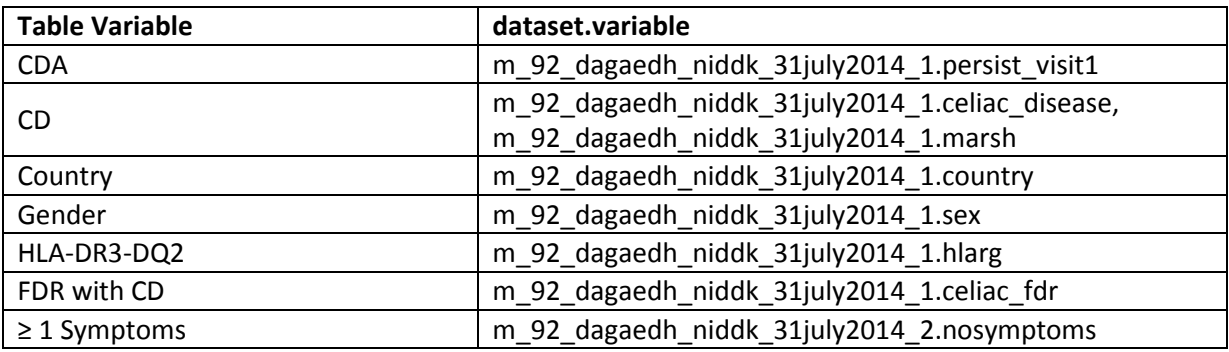

<span id="page-7-1"></span>**Table D:** Comparison of values computed in integrity check to reference article Table 2 values

CDA Children

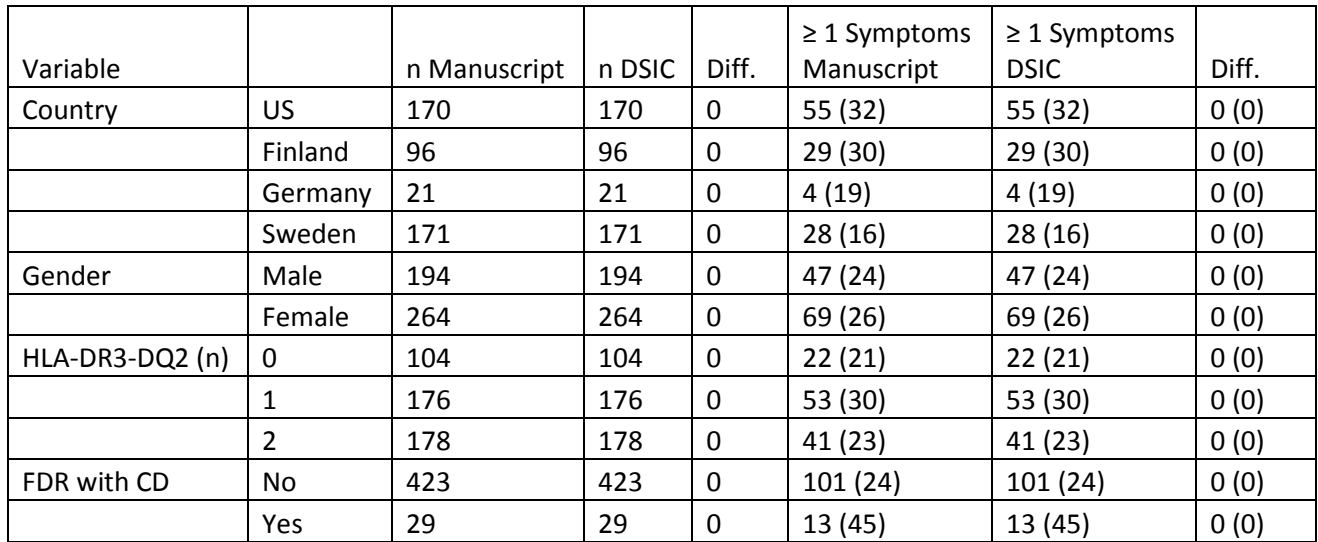

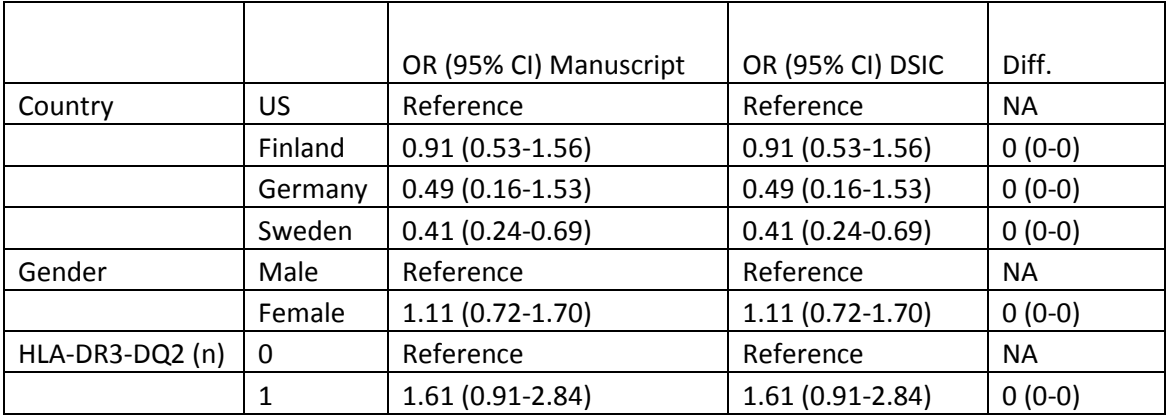

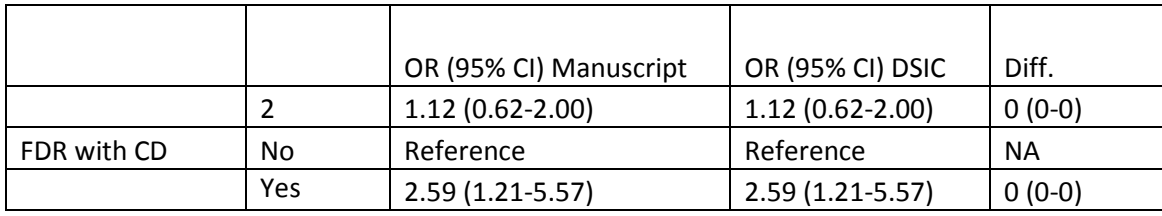

### CD Children

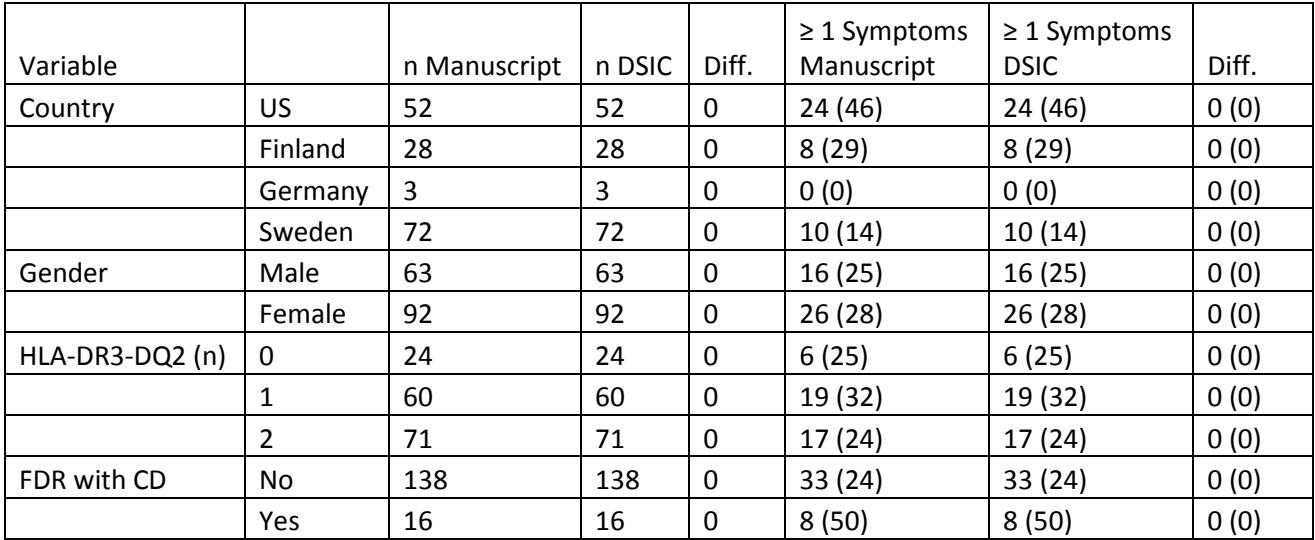

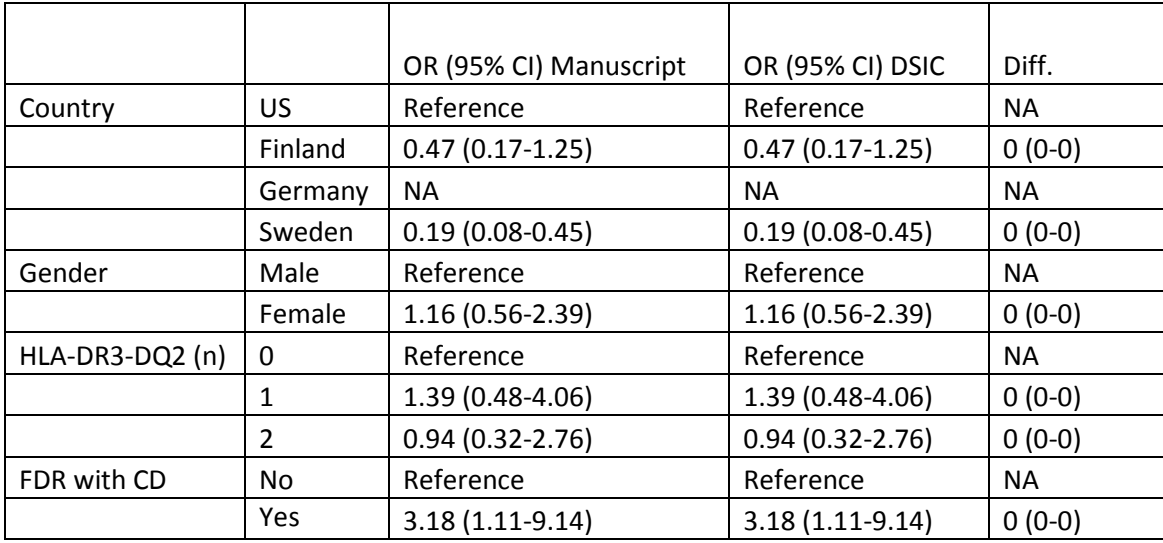

<span id="page-9-0"></span>**Table E:** Variables used to replicate Table 3**:** Paired Comparison of the Clinical Presentation in Children With CDA Who Had Completed the Symptom Questionnaires at 3 Time Points (n = 205)

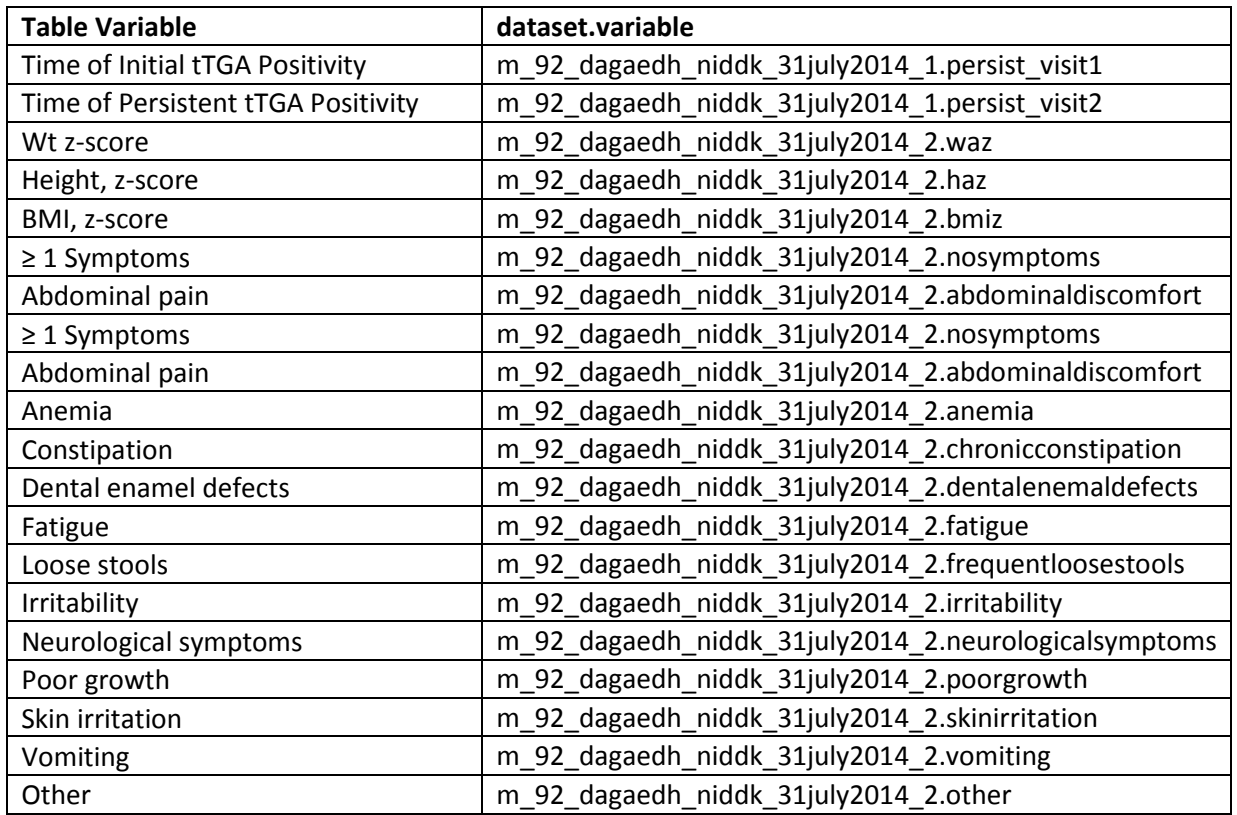

<span id="page-9-1"></span>**Table F:** Comparison of values computed in integrity check to reference article Table 3 values

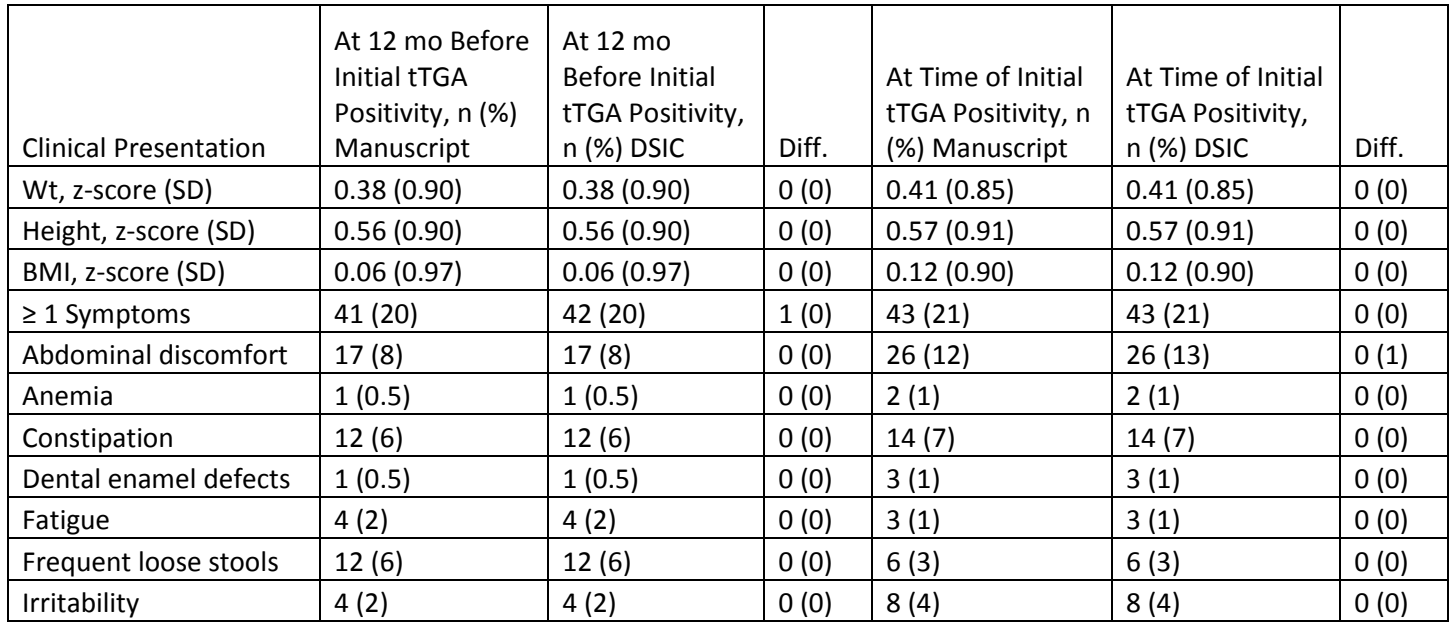

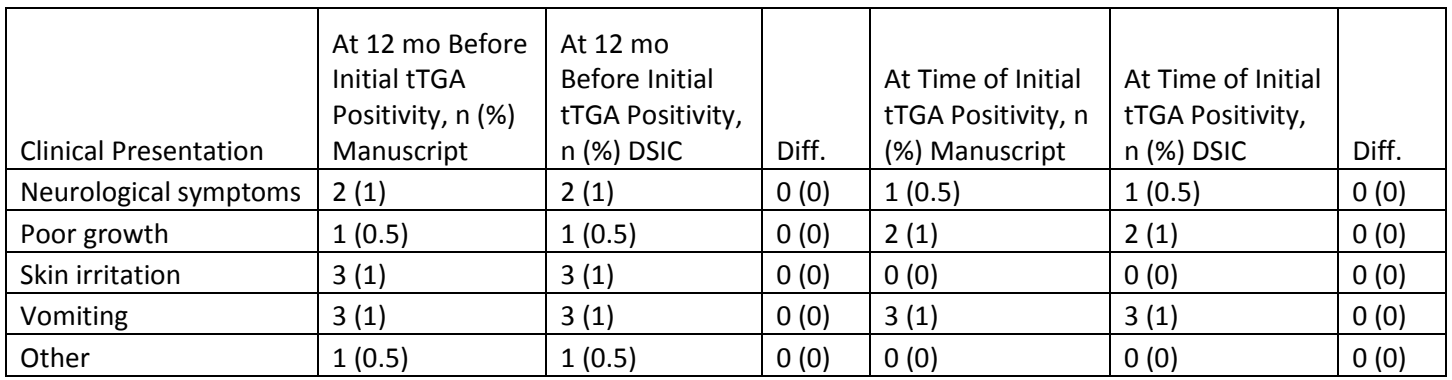

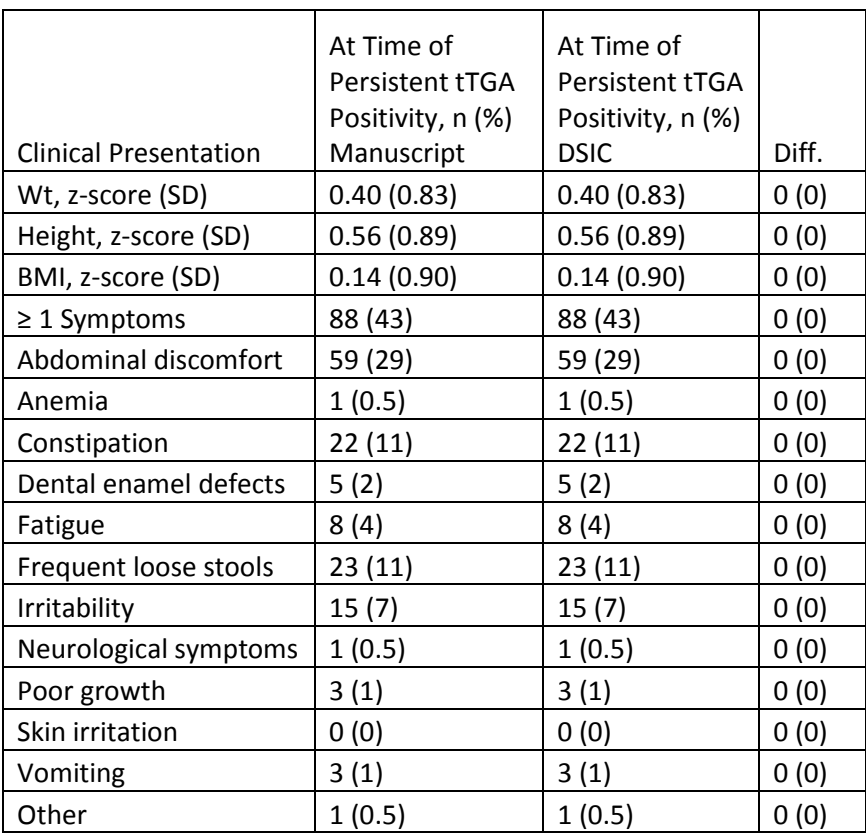

<span id="page-10-0"></span>**Table G:** Variables used to replicate Table 4**:** Factors Associated With Levels of tTGA at Time of Seroconversion in Children With CDA and in Children With CDA Who Were Diagnosed With CD

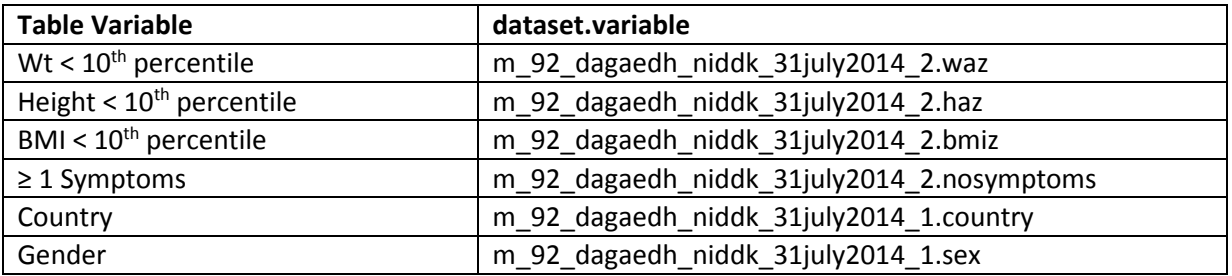

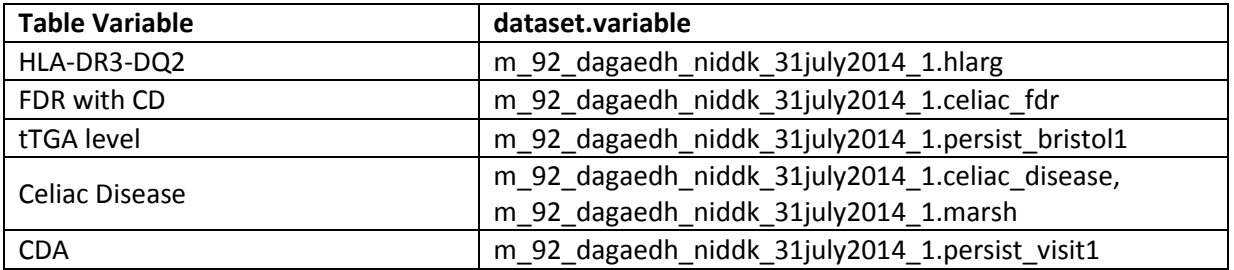

<span id="page-11-0"></span>**Table H:** Comparison of values computed in integrity check to reference article Table 4 values

Children With CDA

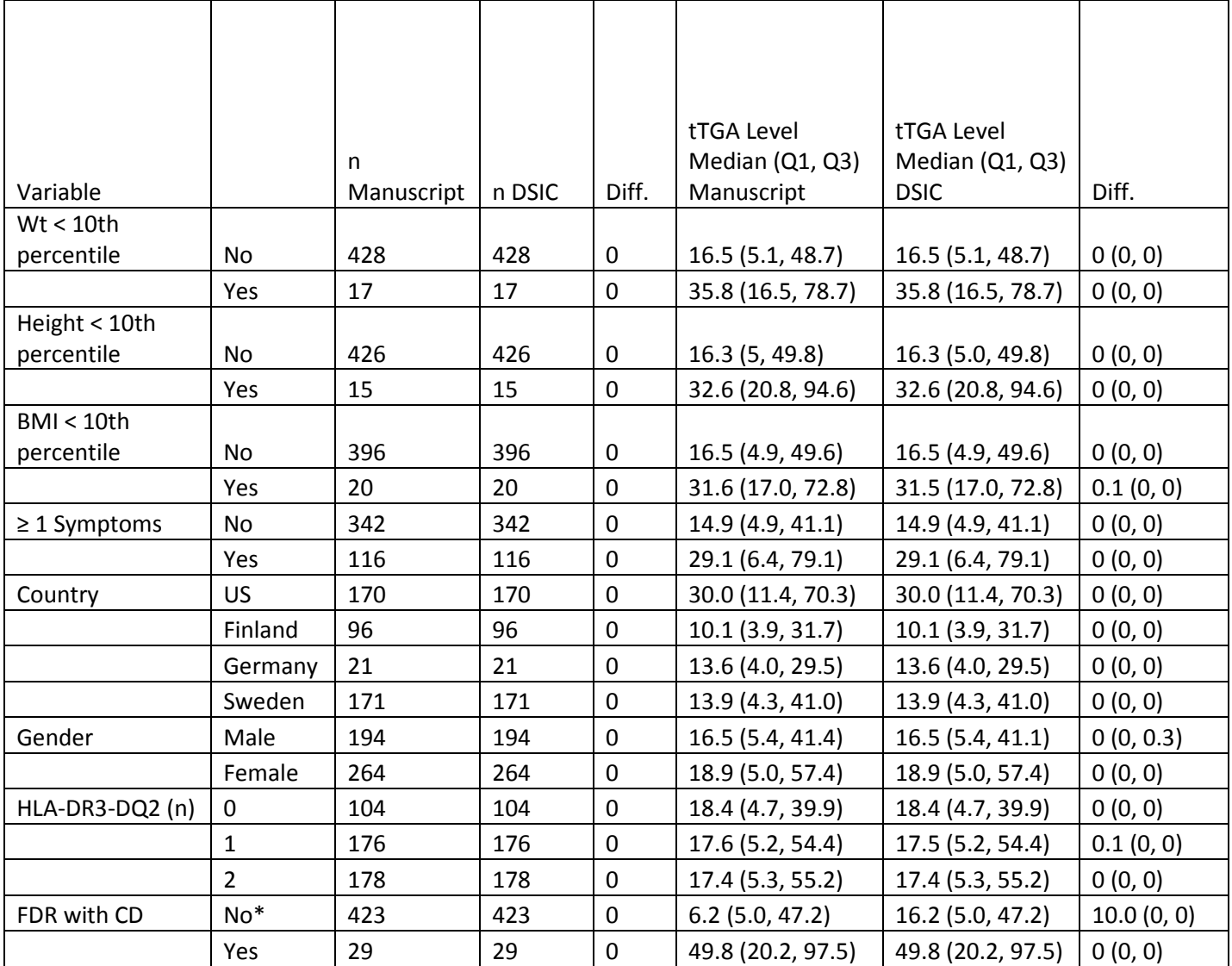

#### Children With CD

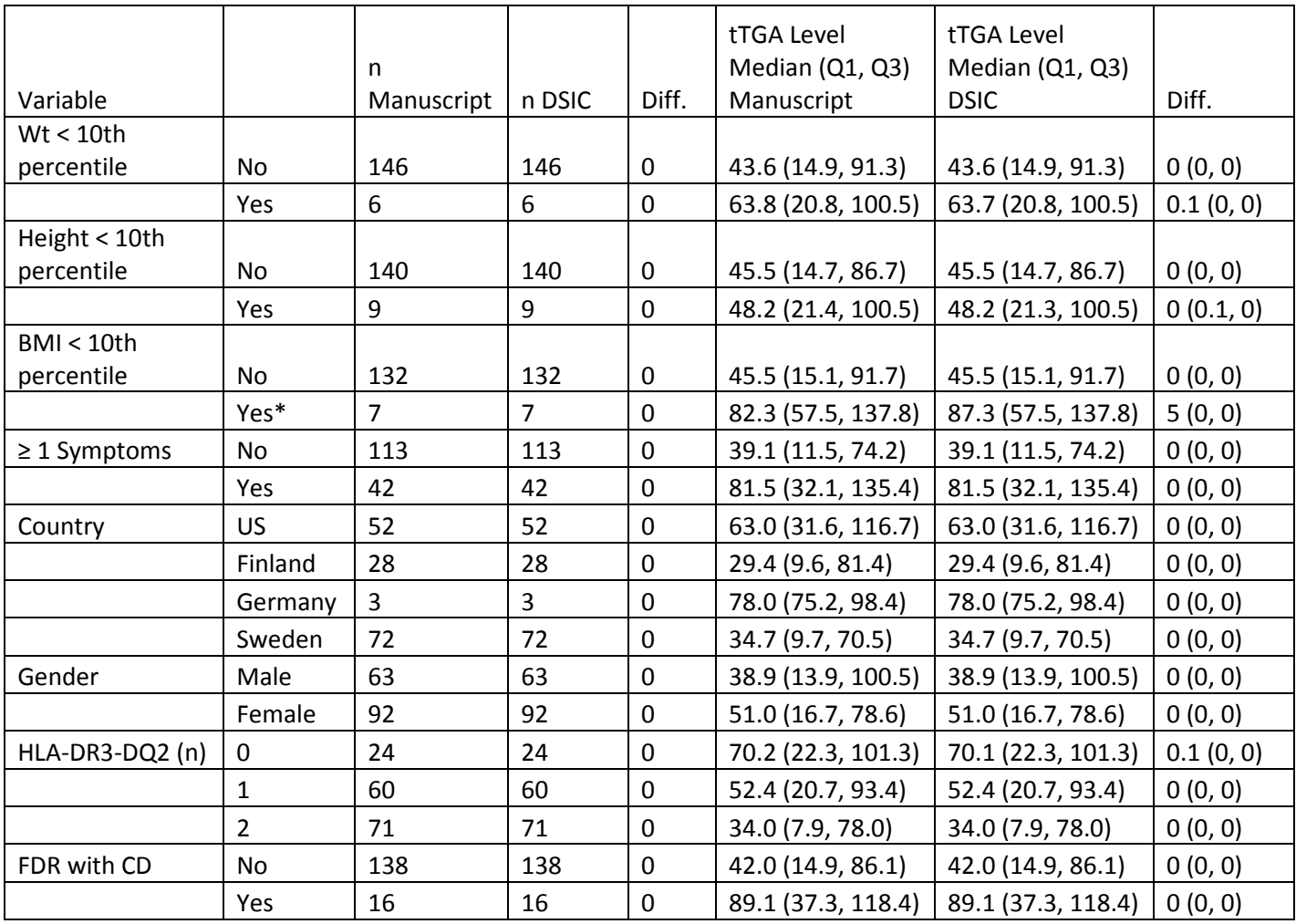

\*The DCC confirmed that the numbers presented in the manuscript are incorrect. The numbers calculated in the DSIC are the correct values.

## **Attachment A: SAS Code**

```
*** TEDDY M92 DSIC;
*** Programmer: Allyson Mateja;
*** Date: 11/7/16;
*** Modified: 1/4/2017;
proc format;
      value countryf 1 = 'US'
                      2 = 'Finland'
                      3 = 'Germany'
                     4 = 'Sweden';
       value hlaf 0,2,3,5,6,7,9,10 = 0
       1 = 14 = 2ilibname m92data '/prj/niddk/ims_analysis/TEDDY/private_orig_data/m_92_dagardh_niddk_submission';
data m92 data1;
       set m92data.m_92_dagardh_niddk_31july2014_1;
data m92 data2;
       set m92data.m 92 dagardh niddk 31july2014 2;
proc contents data = m92_data1;
proc contents data = m92_data2;
proc freq data = m92_data2;
      tables due_num;
proc freq data = m92_data1;
       tables persist_tga persist_tga*marsh*celiac_disease /list missing;
       title 'Table 1';
proc sort data = m92_data2 nodupkey out = m92_data2_ids;
      by maskid;
data m92_data1;
       set m92_data1;
       twelve_mo_prior = persist_visit1 - 12;
proc sort data=m92_data1;
      by maskid persist_visit1;
proc sort data=m92_data2 nodupkey;
      by maskid due_num;
data table1;
```

```
merge m92 datal (in=vall rename = (persist_visit1 = due_num))
               m92_data2 (in=val2);
       by maskid due_num;
       num_symptoms = sum(abdominaldiscomfort, anemia, chronicconstipation, dentalenemaldefects, fatigue, frequentloosestools, 
irritability, neurologicalsymptoms, poorgrowth, skinirritation, vomiting, other);
       if nosymptoms = . then gel\_symptom = 1;
       else if nosymptoms = 1 then gel symptom = 0;if hlarg = . then hlarg = 0;
       if \therefore < waz <= -1.28 then wt_less_10_per = 1;
       else if waz > -1.28 then wt_less_10_per = 0;
       if \le \frac{1}{28} \le \frac{1.28}{26} then bmi_less_10_per = 1;
       else if bmiz > -1.28 then bmi_less_10_per = 0;
       if \therefore < haz <= -1.28 then ht_less_10_per = 1;
       else if haz > -1.28 then ht_less_10_per = 0;
       if val1 and val2 and due_num ne . then output table1;
data determine ages;
       merge m92 data2 (in=val1)
              m92_data1 (in=val2);
       by maskid;
       if nosymptoms = . then gel\_symptom = 1;
       else if nosymptoms = 1 then gel\_symptom = 0;
       if \le vaz \le -1.28 then wt less 10 per = 1;
       else if waz > -1.28 then wt_less_10_per = 0;
       if \le \frac{1}{2} \le \frac{1}{28} then bmi_less_10_per = 1;
       else if bmz > -1.28 then bmi less 10\_per = 0;
       if . < haz \le -1.28 then ht less 10 per = 1;
       else if haz > -1.28 then ht less 10 per = 0;
       if val1 and val2 and cc ne 134 then output;
proc sort data=determine_ages nodupkey;
       by maskid due_num;
data by_2yrage by_3yrage by_4yrage;
       set determine_ages;
       if due_num = 24 then output by_2yrage;
       else if due_num=36 then output by_3yrage;
       else if due_num=48 then output by_4yrage;
data by_2yrage;
       set by 2yrage;
       if (persist visit1^=. and persist visit1<=24) then case24=1;
       else if (celiac disease=1 and mtimecd<=26) then case24=1;
       else if (persist tga<sup>\text{-}1</sup> or init pos<sup>\text{-}1</sup> or celiac disease<sup>\text{-}1</sup>) then case24=0;
data by_3yrage;
       set by_3yrage;
       if (persist_visit1^=. and persist_visit1<=24) then delete;
       else if (celiac_disease=1 and mtimecd<=26) then delete;
       else if (persist visit1^=. and 24<persist visit1=36) then case36=1;
       else if (celiac_disease=1 and 26<mtimecd<=38) then case36=1;
```

```
else if (persist_tga^=1 or init_pos^=1 or celiac_disease^=1) then case36=0;
data by_4yrage;
       set by_4yrage;
       if (persist_visit1^=. and persist_visit1<=24) then delete; 
       else if (celiac_disease=1 and mtimecd<=26) then delete; 
       else if (persist_visit1^=. and 24<persist_visit1=36) then delete;
       else if (celiac_disease=1 and 26<mtimecd<=38) then delete;
       else if (persist_visit1^=. and 36<persist_visit1<=48) then case48=1;
       else if (celiac_disease=1 and 38<mtimecd<=50) then case48=1;
       else if (persist_tga^=1 or init_pos^=1 or celiac_disease^=1) then case48=0; 
proc freq data = by_2yrage;
       tables case24;
       title 'Table 1 - By 2 y of Age';
proc freq data = by_3yrage;
       tables case36;
       title 'Table 1 - By 3 y of Age';
proc freq data = by_4yrage;
       tables case48;
       title 'Table 1 - By 4 y of Age';
proc means data = by_2yrage n mean std;
       var waz;
       class case24;
       where case24 ne .;
       title 'Table 1 - Wt By 2 y of Age';
proc means data = by_2yrage n mean std;
       var haz;
       class case24;
       where case24 ne .;
       title 'Table 1 - Height By 2 y of Age';
proc means data = by_2yrage n mean std;
       var bmiz;
       class case24;
       where case24 ne .;
       title 'Table 1 - BMI By 2 y of Age';
proc means data = by_3yrage n mean std;
       var waz;
       class case36;
       where case36 ne .;
       title 'Table 1 - Wt By 3 y of Age';
proc means data = by_3yrage n mean std;
       var haz;
       class case36;
```

```
where case36 ne .;
       title 'Table 1 - Height By 3 y of Age';
proc means data = by 3yrage n mean std;
       var bmiz;
       class case36;
       where case36 ne .;
       title 'Table 1 - BMI By 3 y of Age';
proc means data = by_4yrage n mean std;
       var waz;
       class case48;
       where case48 ne .;
       title 'Table 1 - Wt By 4 y of Age';
proc means data = by 4y\text{ range} n mean std;
       var haz;
       class case48;
       where case48 ne .;
       title 'Table 1 - Height By 4 y of Age';
proc means data = by_4yrage n mean std;
       var bmiz;
       class case48;
       where case48 ne .;
       title 'Table 1 - BMI By 4 y of Age';
proc sort data = by_2yrage;
       by case24;
proc freq data = by_2yrage;
       tables wt_less_10_per /missing;
       by case24;
       where case24 ne .;
       title 'Table 1 - Wt < 10th percentile, By 2 yr of Age';
proc freq data = by_2yrage;
       tables ht_less_10_per /missing;
       by case24;
       where case24 ne .;
       title 'Table 1 - Height < 10th percentile, By 2 yr of Age';
proc freq data = by_2yrage;
       tables bmi_less_10_per /missing;
       by case24;
       where case24 ne .;
       title 'Table 1 - BMI < 10th percentile, By 2 yr of Age';
proc sort data = by_3yrage;
       by case36;
```
proc freq data = by\_3yrage; tables wt\_less\_10\_per /missing; by case36; where case36 ne .; title 'Table 1 - Wt < 10th percentile, By 3 yr of Age'; proc freq data = by\_3yrage; tables ht\_less\_10\_per /missing; by case36; where case36 ne .; title 'Table 1 - Height < 10th percentile, By 3 yr of Age'; proc freq data = by\_3yrage; tables bmi\_less\_10\_per /missing; by case36; where case36 ne .; title 'Table 1 - BMI < 10th percentile, By 3 yr of Age'; proc sort data = by\_4yrage; by case48; proc freq data = by\_4yrage; tables wt\_less\_10\_per /missing; by case48; where case48 ne .; title 'Table 1 - Wt < 10th percentile, By 4 yr of Age'; proc freq data = by\_4yrage; tables ht less 10 per /missing; by case48; where case48 ne .; title 'Table 1 - Height < 10th percentile, By 4 yr of Age'; proc freq data = by\_4yrage; tables bmi\_less\_10\_per /missing; by case48; where case48 ne .; title 'Table 1 - BMI < 10th percentile, By 4 yr of Age'; proc freq data = by\_2yrage; tables gel symptom /missing; by case24; where case24 ne .; title 'Table  $1 - \ge 1$  Symptoms, By 2 yr of Age'; proc freq data = by\_2yrage; tables abdominaldiscomfort /missing; by case24; where case24 ne .; title 'Table 1 - Abdominal pain, By 2 yr of Age';

proc freq data = by\_2yrage; tables anemia /missing; by case24; where case24 ne .; title 'Table 1 - Anemia, By 2 yr of Age'; proc freq data = by\_2yrage; tables chronicconstipation /missing; by case24; where case24 ne .; title 'Table 1 - Constipation, By 2 yr of Age'; proc freq data = by\_2yrage; tables dentalenemaldefects /missing; by case24; where case24 ne .; title 'Table 1 - Dental enamel defects, By 2 yr of Age'; proc freq data = by\_2yrage; tables fatigue /missing; by case24; where case24 ne .; title 'Table 1 - Fatigue, By 2 yr of Age'; proc freq data = by\_2yrage; tables frequentloosestools /missing; by case24; where case24 ne .; title 'Table 1 - Loose stools, By 2 yr of Age'; proc freq data = by\_2yrage; tables irritability /missing; by case24; where case24 ne .; title 'Table 1 - Irritability, By 2 yr of Age'; proc freq data = by\_2yrage; tables neurologicalsymptoms /missing; by case24; where case24 ne .; title 'Table 1 - Neurological symptoms, By 2 yr of Age'; proc freq data = by\_2yrage; tables poorgrowth /missing; by case24; where case24 ne .; title 'Table 1 - Poor growth, By 2 yr of Age'; proc freq data = by\_2yrage; tables skinirritation /missing; by case24;

where case24 ne .; title 'Table 1 - Skin irritation, By 2 yr of Age'; proc freq data = by\_2yrage; tables vomiting /missing; by case24; where case24 ne .; title 'Table 1 - Vomiting, By 2 yr of Age'; proc freq data = by\_2yrage; tables other /missing; by case24; where case24 ne .; title 'Table 1 - Other, By 2 yr of Age'; proc freq data = by\_3yrage; tables gel symptom /missing; by case36; where case36 ne .; title 'Table  $1 - \ge 1$  Symptoms, By 3 yr of Age'; proc freq data = by\_3yrage; tables abdominaldiscomfort /missing; by case36; where case36 ne .; title 'Table 1 - Abdominal pain, By 3 yr of Age'; proc freq data = by\_3yrage; tables anemia /missing; by case36; where case36 ne .; title 'Table 1 - Anemia, By 3 yr of Age'; proc freq data = by\_3yrage; tables chronicconstipation /missing; by case36; where case36 ne .; title 'Table 1 - Constipation, By 3 yr of Age'; proc freq data = by\_3yrage; tables dentalenemaldefects /missing; by case36; where case36 ne .; title 'Table 1 - Dental enamel defects, By 3 yr of Age'; proc freq data = by\_3yrage; tables fatigue /missing; by case36; where case36 ne .; title 'Table 1 - Fatigue, By 3 yr of Age';

proc freq data = by\_3yrage; tables frequentloosestools /missing; by case36; where case36 ne .; title 'Table 1 - Loose stools, By 3 yr of Age'; proc freq data = by\_3yrage; tables irritability /missing; by case36; where case36 ne .; title 'Table 1 - Irritability, By 3 yr of Age'; proc freq data = by\_3yrage; tables neurologicalsymptoms /missing; by case36; where case36 ne .; title 'Table 1 - Neurological symptoms, By 3 yr of Age'; proc freq data = by\_3yrage; tables poorgrowth /missing; by case36; where case36 ne .; title 'Table 1 - Poor growth, By 3 yr of Age'; proc freq data = by\_3yrage; tables skinirritation /missing; by case36; where case36 ne .; title 'Table 1 - Skin irritation, By 3 yr of Age'; proc freq data = by\_3yrage; tables vomiting /missing; by case36; where case36 ne .; title 'Table 1 - Vomiting, By 3 yr of Age'; proc freq data = by\_3yrage; tables other /missing; by case36; where case36 ne .; title 'Table 1 - Other, By 3 yr of Age'; proc freq data = by\_4yrage; tables ge1\_symptom /missing; by case48; where case48 ne .; title 'Table  $1 - \ge 1$  Symptoms, By 4 yr of Age'; proc freq data = by\_4yrage; tables abdominaldiscomfort /missing; by case48;

where case48 ne .; title 'Table 1 - Abdominal pain, By 4 yr of Age'; proc freq data = by\_4yrage; tables anemia /missing; by case48; where case48 ne .; title 'Table 1 - Anemia, By 4 yr of Age'; proc freq data = by\_4yrage; tables chronicconstipation /missing; by case48; where case48 ne .; title 'Table 1 - Constipation, By 4 yr of Age'; proc freq data = by\_4yrage; tables dentalenemaldefects /missing; by case48; where case48 ne .; title 'Table 1 - Dental enamel defects, By 4 yr of Age'; proc freq data = by\_4yrage; tables fatigue /missing; by case48; where case48 ne .; title 'Table 1 - Fatigue, By 4 yr of Age'; proc freq data = by\_4yrage; tables frequentloosestools /missing; by case48; where case48 ne .; title 'Table 1 - Loose stools, By 4 yr of Age'; proc freq data = by\_4yrage; tables irritability /missing; by case48; where case48 ne .; title 'Table 1 - Irritability, By 4 yr of Age'; proc freq data = by\_4yrage; tables neurologicalsymptoms /missing; by case48; where case48 ne .; title 'Table 1 - Neurological symptoms, By 4 yr of Age'; proc freq data = by\_4yrage; tables poorgrowth /missing; by case48; where case48 ne .; title 'Table 1 - Poor growth, By 4 yr of Age';

proc freq data = by\_4yrage; tables skinirritation /missing; by case48; where case48 ne .; title 'Table 1 - Skin irritation, By 4 yr of Age'; proc freq data = by\_4yrage; tables vomiting /missing; by case48; where case48 ne .; title 'Table 1 - Vomiting, By 4 yr of Age'; proc freq data = by\_4yrage; tables other /missing; by case48; where case48 ne .; title 'Table 1 - Other, By 4 yr of Age'; proc sort data=m92\_data1; by maskid twelve mo prior; data table3\_part1; merge  $m92$  datal (in=vall rename = (twelve\_mo\_prior = due\_num)) m92\_data2 (in=val2); by maskid due\_num; if nosymptoms = . then  $gel\_symptom = 1$ ; else if nosymptoms = 1 then gel symptom =  $0;$ if vall and val2 and due num ne . and cc ne 134 then output; proc sort data=m92\_data1; by maskid persist\_visit2; data table3\_part2; merge m92\_data1 (in=val1 rename = (persist\_visit2 = due\_num)) m92\_data2 (in=val2); by maskid due\_num; if nosymptoms = . then  $gel\_symptom = 1$ ; else if nosymptoms = 1 then  $gel\_symptom = 0$ ; if val1 and val2 and due\_num ne . and cc ne 134 then output; data all\_three\_visits;<br>merge tablel (in=val1 keep=maskid waz haz bmiz ge1 symptom abdominaldiscomfort anemia chronicconstipation dentalenemaldefects fatigue frequentloosestools irritability neurologicalsymptoms poorgrowth skinirritation vomiting other rename = (waz = waz\_at\_time haz=haz\_at\_time bmiz=bmiz\_at\_time ge1\_symptom=ge1\_symptom\_at\_time abdominaldiscomfort=abdominaldiscomfort\_at\_time anemia=anemia\_at\_time chronicconstipation=chronicconstipation\_at\_time dentalenemaldefects=dentalenemaldefects\_at\_time fatigue=fatigue\_at\_time frequentloosestools=frequentloosestools\_at\_time irritability=irritability\_at\_time neurologicalsymptoms=neurologicalsymptoms\_at\_time poorgrowth=poorgrowth\_at\_time skinirritation=skinirritation\_at\_time vomiting=vomiting\_at\_time other=other\_at\_time)) table3\_part1 (in=val2 keep=maskid waz haz bmiz ge1\_symptom abdominaldiscomfort anemia chronicconstipation dentalenemaldefects fatigue frequentloosestools irritability neurologicalsymptoms

```
 poorgrowth skinirritation vomiting other rename = (waz = waz_12_mo haz=haz_12_mo bmiz=bmiz_12_mo 
ge1_symptom=ge1_symptom_12_mo abdominaldiscomfort=abdominaldiscomfort_12_mo 
                            anemia=anemia_12_mo chronicconstipation=chronicconstipation_12_mo 
dentalenemaldefects=dentalenemaldefects 12 mo fatigue=fatigue 12 mo frequentloosestools=frequentloosestools 12 mo
                           irritability=irritability_12_mo neurologicalsymptoms=neurologicalsymptoms_12_mo poorgrowth=poorgrowth_12_mo
skinirritation=skinirritation_12_mo vomiting=vomiting_12_mo other=other_12_mo))
              table3_part2 (in=val3 keep=maskid waz haz bmiz ge1_symptom abdominaldiscomfort anemia chronicconstipation 
dentalenemaldefects fatigue frequentloosestools irritability neurologicalsymptoms 
                            poorgrowth skinirritation vomiting other rename = (waz = waz_cda haz=haz_cda bmiz=bmiz_cda 
ge1_symptom=ge1_symptom_cda abdominaldiscomfort=abdominaldiscomfort_cda 
                            anemia=anemia_cda chronicconstipation=chronicconstipation_cda dentalenemaldefects=dentalenemaldefects_cda 
fatigue=fatigue_cda frequentloosestools=frequentloosestools_cda 
                            irritability=irritability_cda neurologicalsymptoms=neurologicalsymptoms_cda poorgrowth=poorgrowth_cda 
skinirritation=skinirritation_cda vomiting=vomiting_cda other=other_cda));
       by maskid;
       if val1 and val2 and val3 then output;
proc freq data = table1;
       tables country /list;
       format country countryf.;
       title 'Table 2 - Country - CDA';
proc freq data = table1;
       tables country*ge1_symptom /nopercent nocol;
       format country countryf.;
       title 'Table 2 - Country - CDA, >= 1 Symptoms';
proc logistic data = table1;
       class country;
       model ge1 symptom = country ;
       oddsratio country;
proc freq data = table1;
       tables country;
       format country countryf.;
       where celiac_disease = 1 and marsh ne .;
       title 'Table 2 - Country - CD';
proc freq data = table1;
       tables country*ge1_symptom /nopercent nocol;
       where celiac disease = 1 and marsh ne \cdot;
       format country countryf.;
       title 'Table 2 - Country - CD, >= 1 Symptoms';
proc logistic data = table1;
       class country;
       model ge1_symptom = country;
       oddsratio country;
       where celiac_disease = 1 and marsh ne .;
proc freq data = table1;
```

```
23
```

```
tables sex /list;
       title 'Table 2 - Gender - CDA';
proc freq data = table1;
       tables sex*ge1_symptom /nopercent nocol;
       title 'Table 2 - Gender - CDA, >= 1 Symptoms';
proc logistic data = table1;
       class sex /ref = first;
       model ge1_symptom = sex;
       oddsratio sex;
proc freq data = table1;
       tables sex;
       where celiac_disease = 1 and marsh ne \cdot;
       title 'Table 2 - Gender - CD';
proc freq data = table1;
       tables sex*ge1_symptom /nopercent nocol;
       where celiac_disease = 1 and marsh ne .;
       title 'Table 2 - Gender - CD, >= 1 Symptoms';
proc logistic data = table1;
       class sex /ref = first;
       model ge1_symptom = sex;
       oddsratio sex;
       where celiac disease = 1 and marsh ne \cdot;
proc freq data = table1;
       tables hlarg /list;
       format hlarg hlaf.;
       title 'Table 2 - HLA - CDA';
proc freq data = table1;
       tables hlarg*ge1_symptom /nopercent nocol;
       format hlarg hlaf.;
       title 'Table 2 - HLA - CDA, >= 1 Symptoms';
proc logistic data = table1;
       class hlarg;
       model ge1 symptom = hlarg ;
       oddsratio hlarg;
       format hlarg hlaf.;
proc freq data = table1 order=formatted;
       tables hlarg;
       format hlarg hlaf.;
       where celiac disease = 1 and marsh ne \cdot;
       title 'Table 2 - HLA - CD';
proc freq data = table1 order=formatted;
```
tables hlarg\*ge1\_symptom /nopercent nocol; where celiac disease = 1 and marsh ne  $\cdot$ ; format hlarg hlaf.; title 'Table 2 - HLA - CD, >= 1 Symptoms'; proc logistic data = table1; class hlarg; model ge1\_symptom = hlarg ; oddsratio hlarg; format hlarg hlaf.; where celiac\_disease =  $1$  and marsh ne .; proc freq data = table1; tables celiac\_fdr /list; title 'Table 2 - FDR with CD - CDA'; proc freq data = table1; tables celiac fdr\*ge1 symptom /nopercent nocol; title 'Table 2 - FDR with CD - HLA, >= 1 Symptoms'; proc logistic data = table1; class celiac\_fdr; model ge1\_symptom = celiac\_fdr ; oddsratio celiac\_fdr; proc freq data = table1 order=formatted; tables celiac fdr; where celiac disease = 1 and marsh ne  $\cdot$ ; title 'Table 2 - FDR with CD - CD'; proc freq data = table1 order=formatted; tables celiac\_fdr\*ge1\_symptom /nopercent nocol; where celiac\_disease = 1 and marsh ne  $\cdot$ ; title 'Table 2 - FDR with CD - CD, >= 1 Symptoms'; proc logistic data = table1; class celiac\_fdr; model ge1\_symptom = celiac\_fdr ; oddsratio celiac\_fdr; where celiac\_disease = 1 and marsh ne  $\cdot$ ; proc means data = all three visits mean std; var waz 12 mo waz at time waz cda; title 'Table 3 - Wt, z-score'; proc means data = all\_three\_visits mean std; var haz\_12\_mo haz\_at\_time haz\_cda; title 'Table 3 - Height, z-score'; proc means data = all\_three\_visits mean std; var bmiz\_12\_mo bmiz\_at\_time bmiz\_cda;

title 'Table 3 - BMI, z-score'; proc freq data = all three visits; tables ge1 symptom 12 mo; title 'Table 3 - >= 1 symptom at 12 mo before initial tTGA positivity'; proc freq data = all\_three\_visits; tables ge1\_symptom\_at\_time; title 'Table 3 - >= 1 symptom at time of initial tTGA positivity'; proc freq data = all\_three\_visits; tables ge1\_symptom\_cda; title 'Table 3 - >= 1 symptom at time of persistent tTGA positivity'; proc freq data = all\_three\_visits; tables abdominaldiscomfort\_12\_mo; title 'Table 3 - Abdominal discomfort at 12 mo before initial tTGA positivity'; proc freq data = all three visits; tables abdominaldiscomfort at time; title 'Table 3 - Abdominal discomfort at time of initial tTGA positivity'; proc freq data = all\_three\_visits; tables abdominaldiscomfort\_cda; title 'Table 3 - Abdominal discomfort at time of persistent tTGA positivity'; proc freq data = all three visits; tables anemia\_12\_mo; title 'Table 3 - Anemia at 12 mo before initial tTGA positivity'; proc freq data = all\_three\_visits; tables anemia\_at\_time; title 'Table 3 - Anemia at time of initial tTGA positivity'; proc freq data = all\_three\_visits; tables anemia\_cda; title 'Table 3 - Anemia at time of persistent tTGA positivity'; proc freq data = all\_three\_visits; tables chronicconstipation\_12\_mo; title 'Table 3 - Chronic constipation at 12 mo before initial tTGA positivity'; proc freq data = all three visits; tables chronicconstipation at time; title 'Table 3 - Chronic constipation at time of initial tTGA positivity'; proc freq data = all\_three\_visits; tables chronicconstipation\_cda; title 'Table 3 - Chronic constipation at time of persistent tTGA positivity'; proc freq data = all\_three\_visits;

tables dentalenemaldefects\_12\_mo; title 'Table 3 - Dental enamel defects at 12 mo before initial tTGA positivity'; proc freq data = all three visits; tables dentalenemaldefects at time; title 'Table 3 - Dental enamel defects at time of initial tTGA positivity'; proc freq data = all\_three\_visits; tables dentalenemaldefects\_cda; title 'Table 3 - Dental enamel defects at time of persistent tTGA positivity'; proc freq data = all\_three\_visits; tables fatigue\_12\_mo; title 'Table 3 - Fatigue at 12 mo before initial tTGA positivity'; proc freq data = all three visits; tables fatique at time; title 'Table 3 - Fatigue at time of initial tTGA positivity'; proc freq data = all three visits; tables fatigue\_cda; title 'Table 3 - Fatigue at time of persistent tTGA positivity'; proc freq data = all\_three\_visits; tables frequentloosestools 12 mo; title 'Table 3 - Frequent loose stools at 12 mo before initial tTGA positivity'; proc freq data = all three visits; tables frequentloosestools at time; title 'Table 3 - Frequent losoe stools at time of initial tTGA positivity'; proc freq data = all\_three\_visits; tables frequentloosestools\_cda; title 'Table 3 - Frequent loose stools at time of persistent tTGA positivity'; proc freq data = all\_three\_visits; tables irritability\_12\_mo; title 'Table 3 - Irritability at 12 mo before initial tTGA positivity'; proc freq data = all\_three\_visits; tables irritability at time; title 'Table 3 - Irritability at time of initial tTGA positivity'; proc freq data = all three visits; tables irritability cda; title 'Table 3 - Irritability at time of persistent tTGA positivity'; proc freq data = all\_three\_visits; tables neurologicalsymptoms\_12\_mo; title 'Table 3 - Neurological symptoms at 12 mo before initial tTGA positivity'; proc freq data = all\_three\_visits; tables neurologicalsymptoms at time; title 'Table 3 - Neurological symptoms at time of initial tTGA positivity'; proc freq data = all three visits; tables neurologicalsymptoms\_cda; title 'Table 3 - Neurological symptoms at time of persistent tTGA positivity'; proc freq data = all\_three\_visits; tables poorgrowth\_12\_mo; title 'Table 3 - Poor growth at 12 mo before initial tTGA positivity'; proc freq data = all\_three\_visits; tables poorgrowth\_at\_time; title 'Table 3 - Poor growth at time of initial tTGA positivity'; proc freq data = all three visits; tables poorgrowth cda; title 'Table 3 - Poor growth at time of persistent tTGA positivity'; proc freq data = all\_three\_visits; tables skinirritation\_12\_mo; title 'Table 3 - Skin irritation at 12 mo before initial tTGA positivity'; proc freq data = all\_three\_visits; tables skinirritation\_at\_time; title 'Table 3 - Skin irritation at time of initial tTGA positivity'; proc freq data = all three visits; tables skinirritation\_cda; title 'Table 3 - Skin irritation at time of persistent tTGA positivity'; proc freq data = all\_three\_visits; tables vomiting\_12\_mo; title 'Table 3 - Vomiting at 12 mo before initial tTGA positivity'; proc freq data = all\_three\_visits; tables vomiting\_at\_time; title 'Table 3 - Vomiting at time of initial tTGA positivity'; proc freq data = all three visits; tables vomiting cda; title 'Table 3 - Vomiting at time of persistent tTGA positivity'; proc freq data = all three visits; tables other\_12\_mo; title 'Table 3 - Other at 12 mo before initial tTGA positivity'; proc freq data = all\_three\_visits; tables other at time; title 'Table 3 - Other at time of initial tTGA positivity';

```
proc freq data = all three visits;
       tables other cda;
       title 'Table 3 - Other at time of persistent tTGA positivity';
proc sort data = table1;
       by descending wt_less_10_per;
proc means data = table1 n median p25 p75;
       var persist_bristol1;
       class wt_less_10_per;
       title 'Table 4 - Wt < 10th percentile - CDA';
proc means data = table1 n median p25 p75;
       var persist_bristol1;
       class wt less 10 per;
       where celiac disease = 1 and marsh ne \cdot;
       title 'Table 4 - Wt < 10th percentile - CD';
proc means data = table1 n median p25 p75;
       var persist_bristol1;
       class ht_less_10_per;
       title 'Table 4 - Ht < 10th percentile - CDA';
proc means data = table1 n median p25 p75;
       var persist_bristol1;
       class ht less 10 per;
       where celiac disease = 1 and marsh ne .;
       title 'Table 4 - Ht < 10th percentile - CD';
proc means data = table1 n median p25 p75;
       var persist_bristol1;
       class bmi_less_10_per;
       title 'Table 4 - BMI < 10th percentile - CDA';
proc means data = table1 n median p25 p75;
       var persist_bristol1;
       class bmi_less_10_per;
       where celiac_disease = 1 and marsh ne .;
       title 'Table 4 - BMI < 10th percentile - CD';
proc means data = table1 n median p25 p75;
       var persist bristol1;
       class ge1_symptom;
       title 'Table 4 - >= 1 Symptom - CDA';
proc means data = table1 n median p25 p75;
       var persist_bristol1;
       class ge1_symptom;
       where celiac_disease = 1 and marsh ne .;
       title 'Table 4 - >= 1 Symptom - CD';
```

```
proc means data = table1 n median p25 p75;
       var persist bristol1;
       class country;
       format country countryf.;
       title 'Table 4 - Country - CDA';
proc means data = table1 n median p25 p75;
       var persist_bristol1;
       class country;
       format country countryf.;
       where celiac_disease = 1 and marsh ne .;
       title 'Table 4 - Country - CD';
proc means data = table1 n median p25 p75;
       var persist bristol1;
       class sex;
       title 'Table 4 - Sex - CDA';
proc means data = table1 n median p25 p75;
       var persist_bristol1;
       class sex;
       where celiac_disease = 1 and marsh ne .;
       title 'Table 4 - Sex - CD';
proc means data = table1 n median p25 p75;
       var persist bristol1;
       class hlarg;
       format hlarg hlaf.;
       title 'Table 4 - HLA - CDA';
proc means data = table1 n median p25 p75;
       var persist_bristol1;
       class hlarg;
       format hlarg hlaf.;
       where celiac_disease = 1 and marsh ne .;
       title 'Table 4 - HLA - CD';
proc means data = table1 n median p25 p75;
       var persist_bristol1;
       class celiac_fdr;
       title 'Table 4 - FDR with CD - CDA';
proc means data = table1 n median p25 p75;
       var persist_bristol1;
       class celiac_fdr;
       where celiac_disease = 1 and marsh ne .;
       title 'Table 4 - FDR with CD - CD';
proc sort data = table1;
       by maskid;
```

```
data all_survey_results;
       merge m92 data1 (in=val1)
              m92_data2 (in=val2)
              table1 (in=val3 keep=maskid);
       by maskid;
       if val1 and val2 and (persist_tga = 0 or val3) and due_num ne . then output;
data all_survey_results_2y all_survey_results_3y all_survey_results_4y other;
       set all_survey_results;
       if due_num <= 24 then output all_survey_results_2y;
       else if due_num <= 36 then output all_survey_results_3y;
       else if due_num <= 48 then output all_survey_results_4y;
       else output other;
proc sort data = all survey results 2yiby maskid due num;
data all_survey_results_2y;
       set all_survey_results_2y;
       by maskid;
       if last.maskid then output;
proc sort data = all_survey_results_3y;
       by maskid due_num;
data all survey results 3y;
       set all_survey_results_3y;
       by maskid;
       if last.maskid then output;
proc sort data = all_survey_results_4y;
       by maskid due_num;
data all_survey_results_4y;
       set all_survey_results_4y;
       by maskid;
       if last.maskid then output;
proc sort data = other;
       by maskid due_num;
data other;
       set other;
       by maskid;
       if last.maskid then output;
proc freq data = all_survey_results_2y;
       tables persist_tga;
proc freq data = all_survey_results_3y;
```

```
tables persist_tga;
proc freq data = all survey results 4y;
       tables persist_tga;
proc freq data = other;
       tables persist_tga;
endsas;
proc sort data = table1 nodupkey;
       by maskid due_num;
proc freq data = table1;
       tables due_num;
data table1;
       set table1;
       by maskid;
       array years(0:31) year0-year31;
       retain years;
       if first.maskid then do i = 0 to 31;
               years[i] = 0;end;
       if due_num = 6 then years[0] = 1;
       if due num = 12 then years[1] = 1;
       if due num = 18 then years[2] = 1;
       if due num = 24 then years[3] = 1;
       if due num = 27 then years[4] = 1;
       if due_num = 30 then years[5] = 1;
       if due_num = 33 then years[6] = 1;
       if due_num = 36 then years[7] = 1;
       if due_num = 39 then years[8] = 1iif due_num = 42 then years[9] = 1;
       if due_num = 45 then years[10] = 1;
       if due_num = 48 then years[11] = 1;
       if due_num = 51 then years[12] = 1;
       if due_num = 54 then years[13] = 1;
       if due_num = 57 then years[14] = 1;
       if due num = 60 then years[15] = 1;
       if due num = 63 then years[16] = 1;
       if due num = 66 then years[17] = 1;
       if due num = 69 then years[18] = 1;
       if due num = 72 then years[19] = 1;
       if due_num = 75 then years[20] = 1;
       if due_num = 78 then years[21] = 1;
       if due_num = 81 then years[22] = 1;
       if due_num = 84 then years[23] = 1;
       if due_num = 87 then years[24] = 1;
       if due_num = 90 then years[25] = 1;
```

```
if due_num = 93 then years[26] = 1;
       if due num = 96 then years[27] = 1;
       if due_num = 102 then years[28] = 1;
       if due num = 108 then years[29] = 1;
       if due_num = 111 then years[30] = 1;
       if due_num = 114 then years[31] = 1;
       if last.maskid then output;
data table1;
       set table1;
       array years(0:31) year0-year31;
       found = 0;first_year = .;
       do i = 0 to 31;
               if years[i] = 1 and not found then do;
                      first year = i;
                      found = 1;
               end;
       end;
data table1;
       set table1;
       if first_year \leq 3 then group = 1;
       else if first_year \leq 7 then group = 2;
       else if first_year <= 11 then group = 3iproc sort data = table1;
       by group;
proc freq data = table1;
       tables persist_tga persist_visit2;
       by group;
endsas;
data by2y_age by3y_age by4y_age;
       set table1;
       if due_num <= 24 then output by2y_age;
       else if due num \leq 36 then output by3y age;
       else if due num <= 48 then output by4y age;
proc sort data = by2y_age nodupkey;
       by maskid;
proc freq data = by2y_age;
       tables persist_tga;
proc freq data = by3y_age;
       tables persist_tga;
```
proc freq data = by4y\_age; tables persist\_tga;